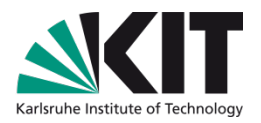

### **Seatfinder**

#### **3 Jahre Erfahrung mit dem Wegweiser für freie Lern- und Arbeitsplätze**

**Uwe Dierolf, KIT-Bibliothek, Karlsruhe**

#### KIT-BIBLIOTHEK

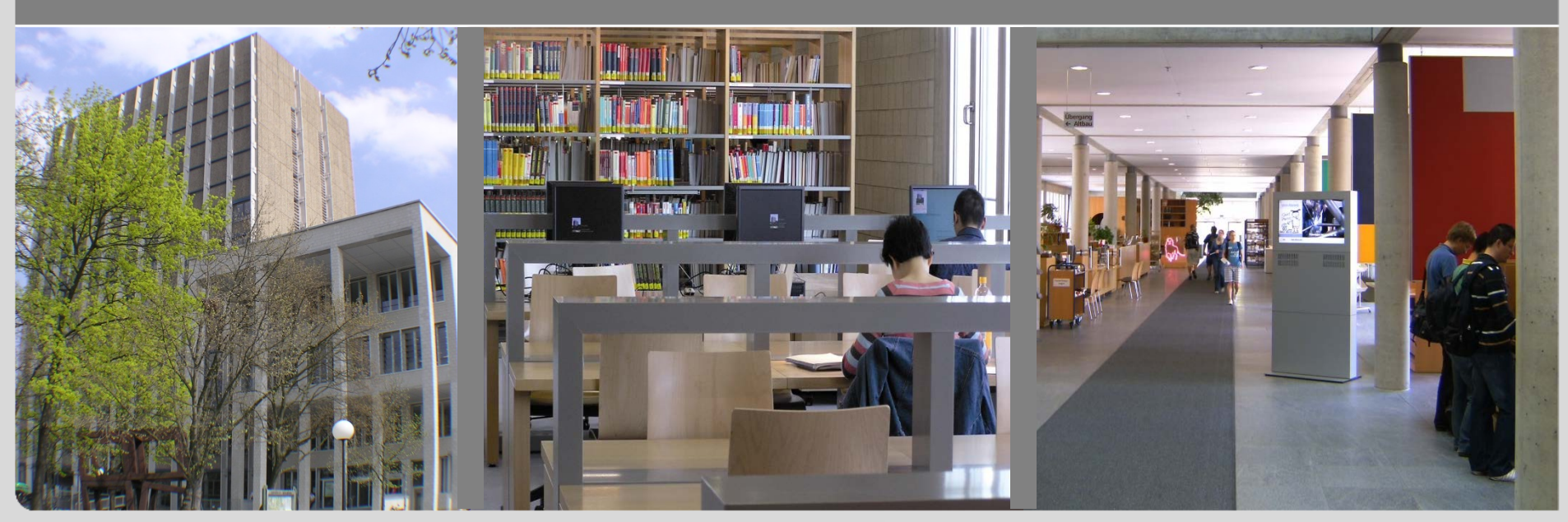

# Karlsruhe Institute

### **Inhalt**

- **Nonder Idee zur heutigen Lösung**
- Zusammenspiel mit dem neuen Dienst BiBlue  $\mathcal{L}^{\mathcal{L}}$
- Nachnutzung $\mathcal{L}$

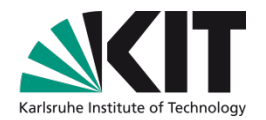

### **Ausgangsituation**

Alleine zu Hause lernen  $\mathcal{L}_{\mathcal{A}}$ 

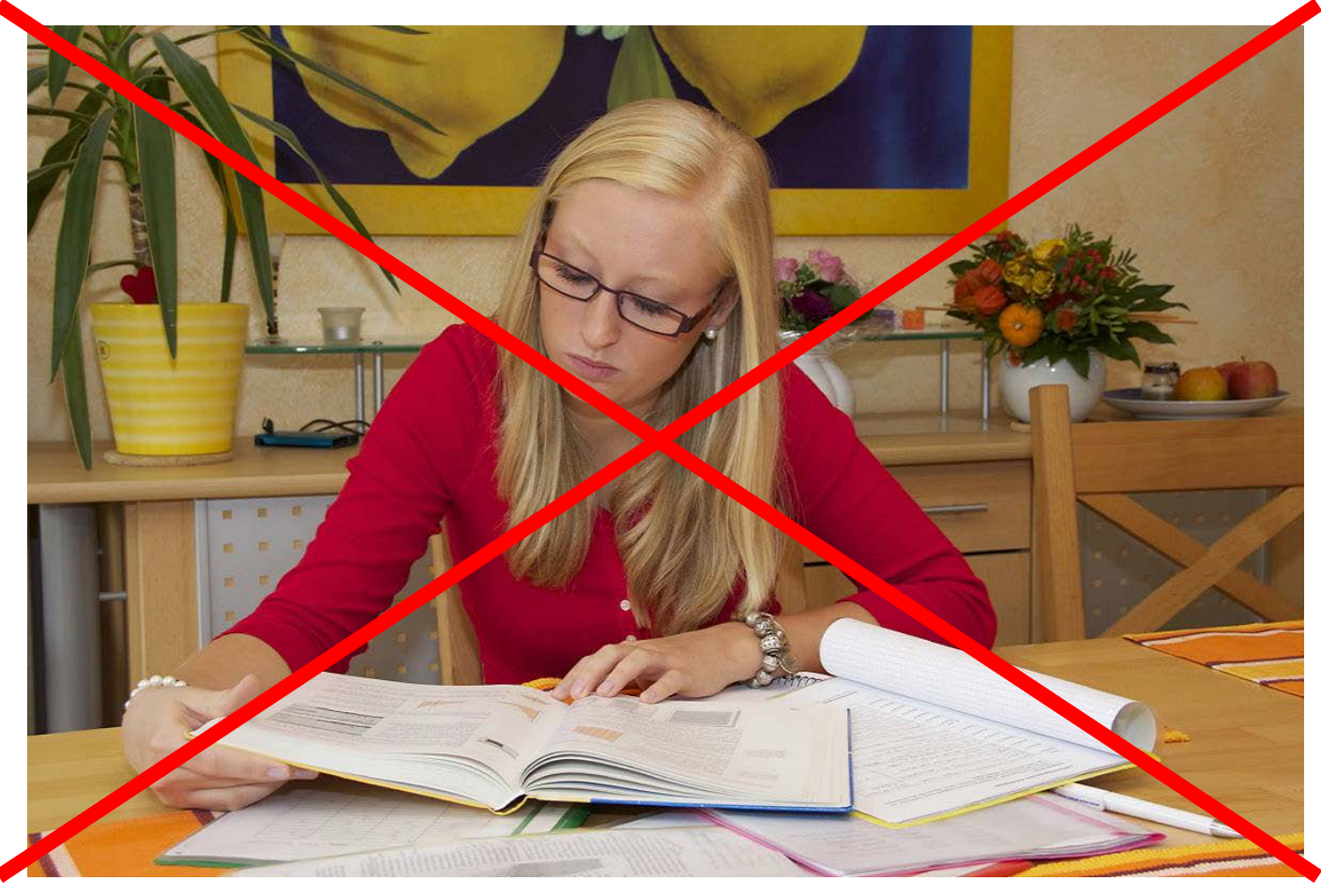

Bild-Quelle: http://www.studienkreis.ch/fileadmin/ch/Unternehmen/bildarchiv/sk-lernen-zu-hause-0542-web.jpg

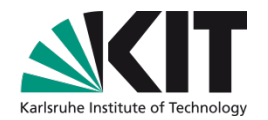

### **Ausgangsituation**

Gemeinsam mit anderen lernen liegt im Trend

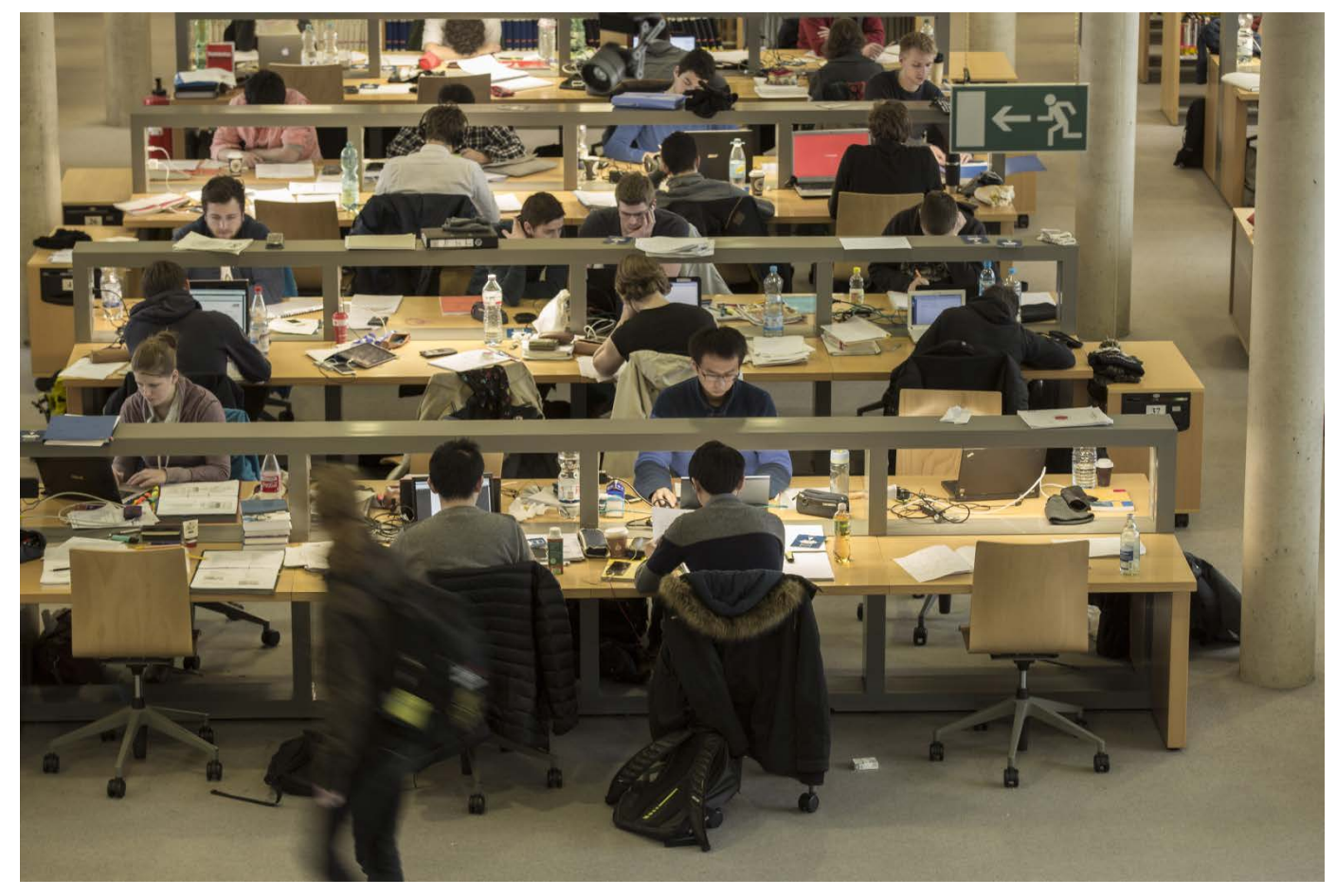

Bild-Quelle:Gabi Zachmann, KIT

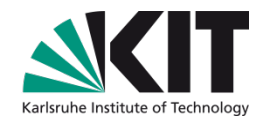

### **Ausgangsituation**

### Gemeinsam mit anderen lernen liegt im Trend

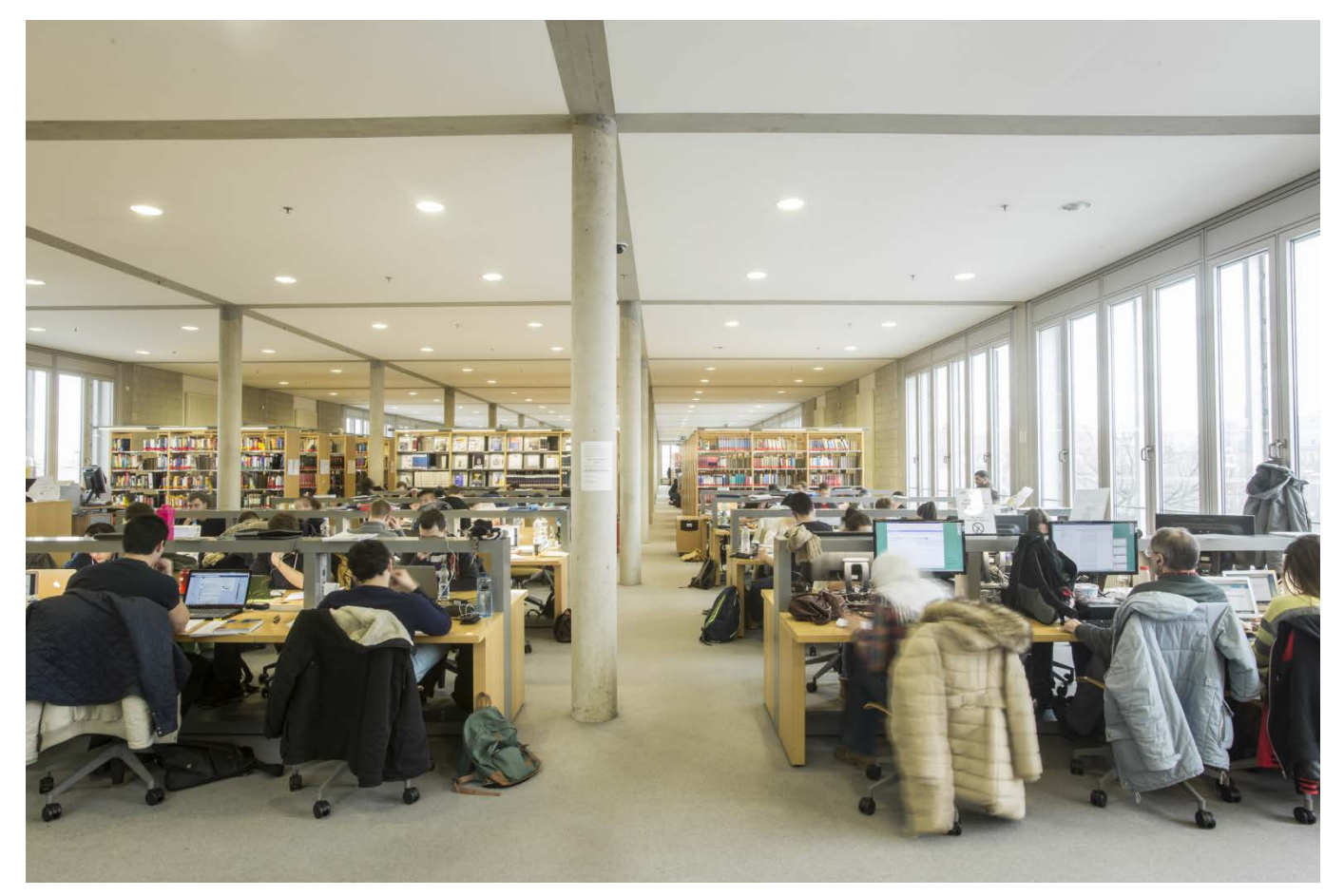

Bild-Quelle:Gabi Zachmann, KIT

#### **Von der KIT-Bibliothek betreute Lernräume**

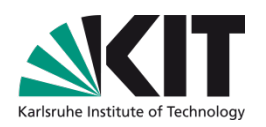

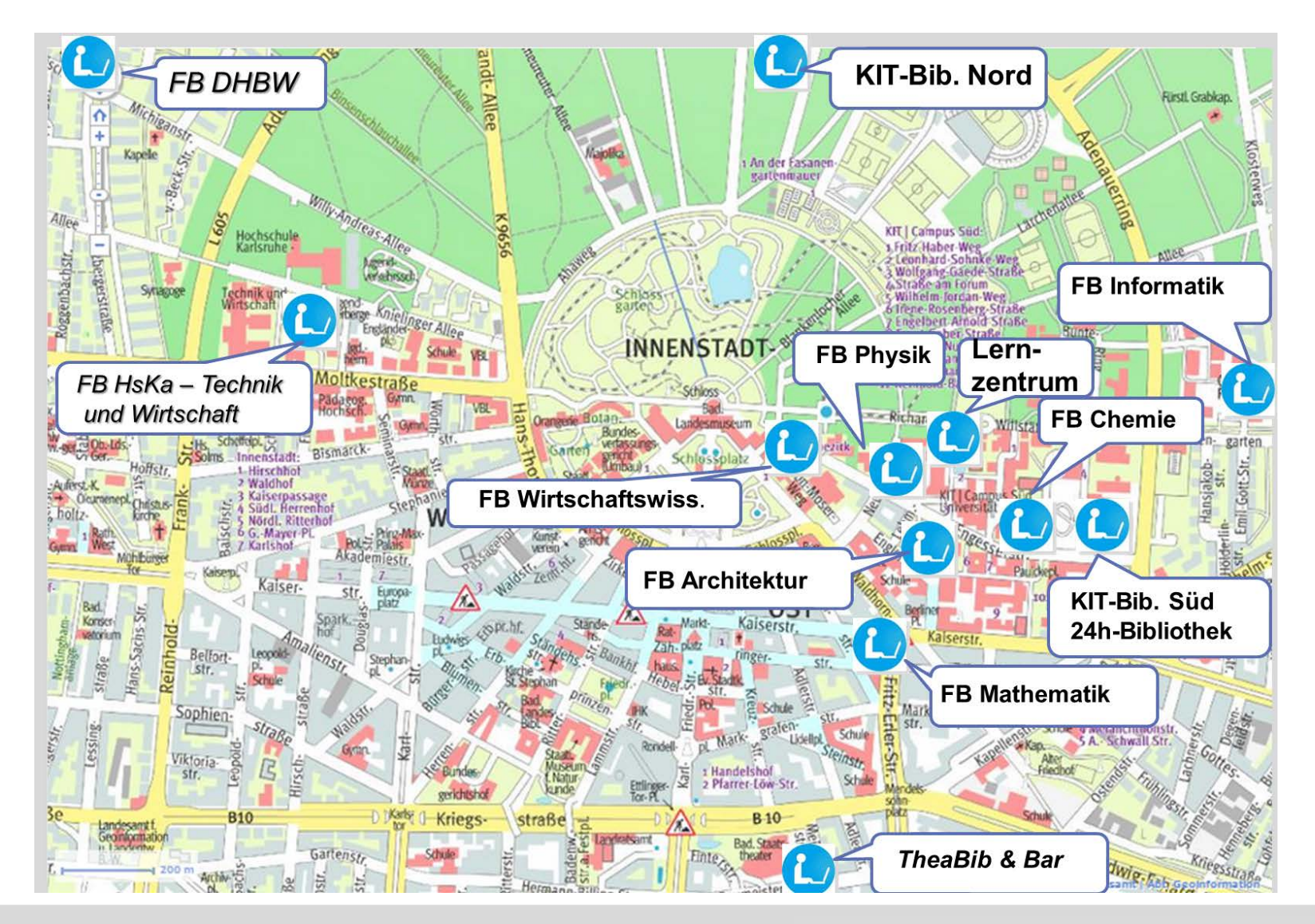

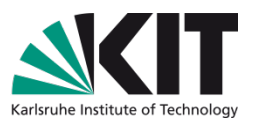

### **Von der KIT-Bibliothek betreute Benutzerarbeitsplätze**

#### *Standort Arbeitsplätze*

- KIT-Bibliothek: 964
- FB Chemie: 193
- FB Wirtschaftswiss.: 90
- FB Physik: 80 + 6 Gruppenräume
- FB Informatik: 60 + 8 Gruppenräume
- FB Mathematik: 40
- FB Architektur: 18
- *Lernzentrum 75*
- Gesamt: 1.534
- *Fachbibliothek Hochschule Karlsruhe – Technik & Wirtschaft: 285*
- *Fachbibliothek der Dualen Hochschule Baden-Württemberg Karlsruhe: 38*
- Insgesamt betreut die KIT-Bibliothek 1.857 Arbeitsplätze

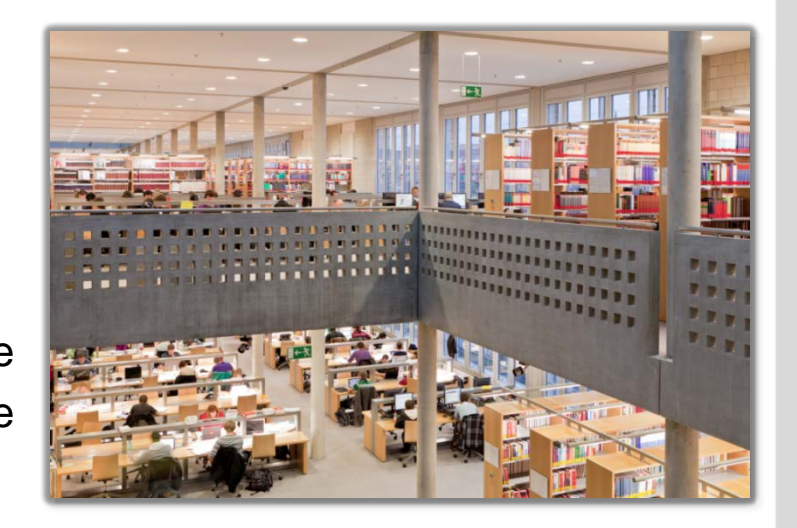

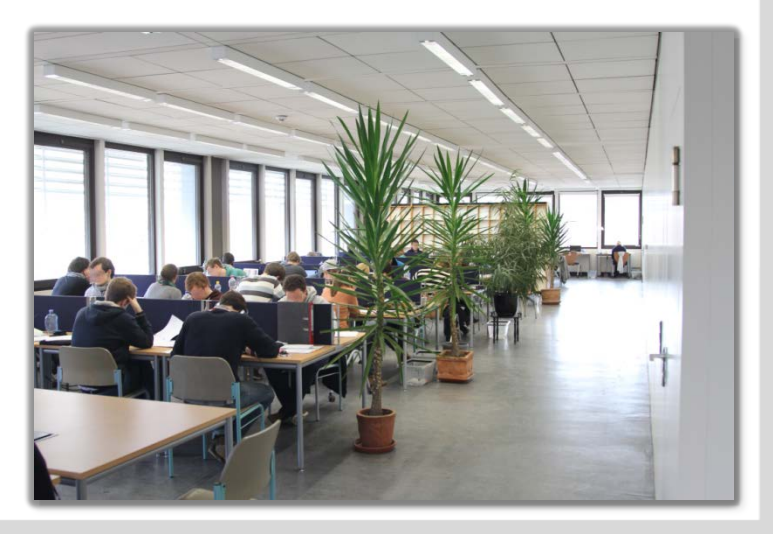

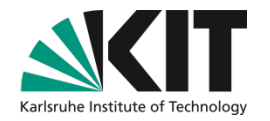

### **Am Anfang war ….**

- **... nicht das Licht sondern nur Fragen!**
- **Nückönnen wir Studenten helfen, freie Arbeitsplätze zur Zurster** finden ?
- Wie kann man auf Alternativen hinweisen?
- Wie können wir die Studenten über die Öffnungszeiten der Lernräume informieren?
- Wie können wir dies auch ohne Personal tun?

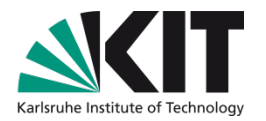

### **Unsere Wunschvorstellung**

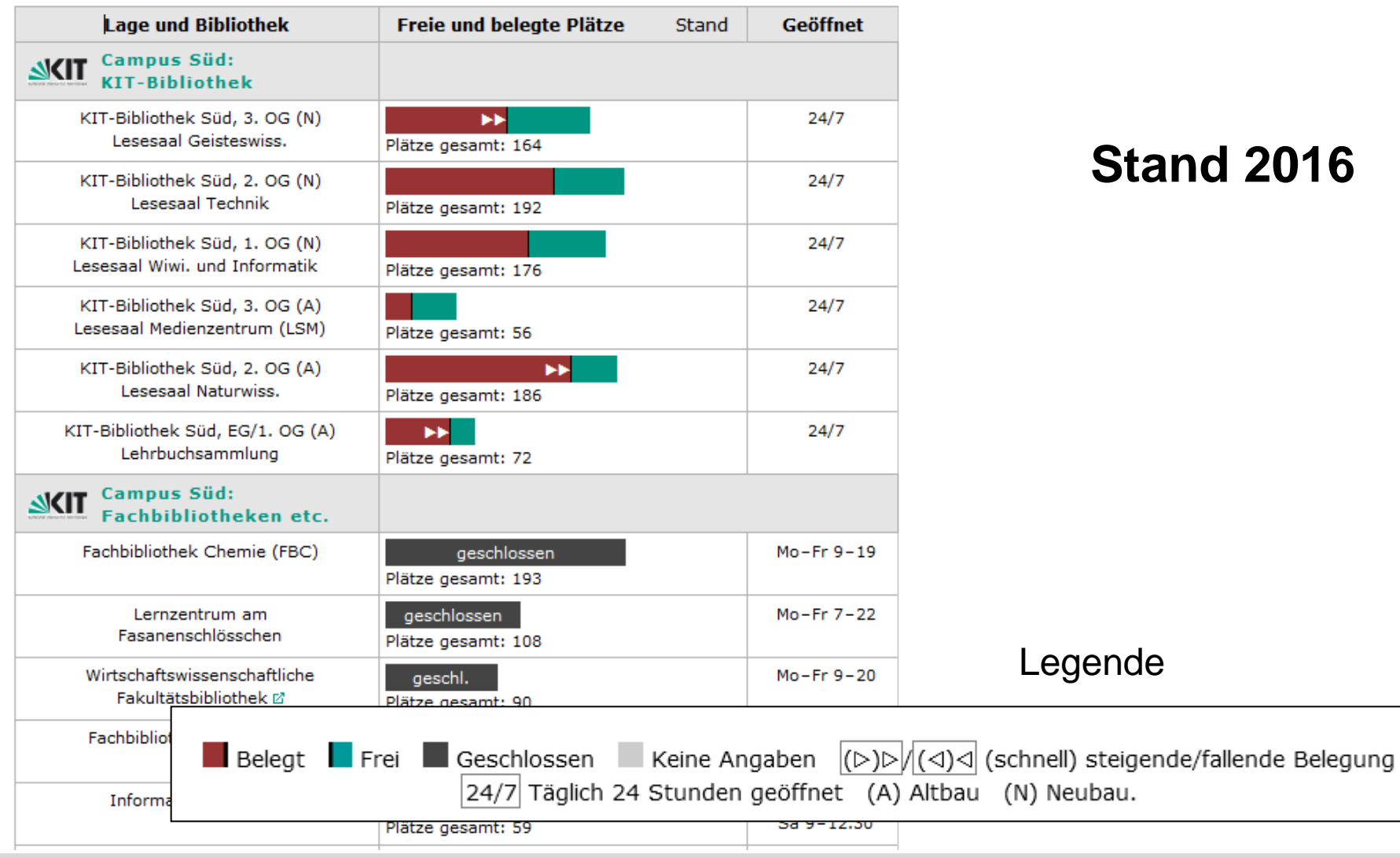

### **Darstellung als seit 2014 auch als Karte**

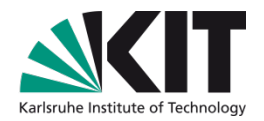

"click"

Wegweiser Freie Lern- und Arbeitsplätze - Karte

Übersichtskarte zu freien Lern- und Arbeitsplätze in den Bibliotheken des KIT, der Hochschule Karlsruhe, der DHBW Karlsruhe und der TheaBib. Die Belegungswerte werden alle 5 Minuten neu geladen.

Größere Karte anzeigen ...

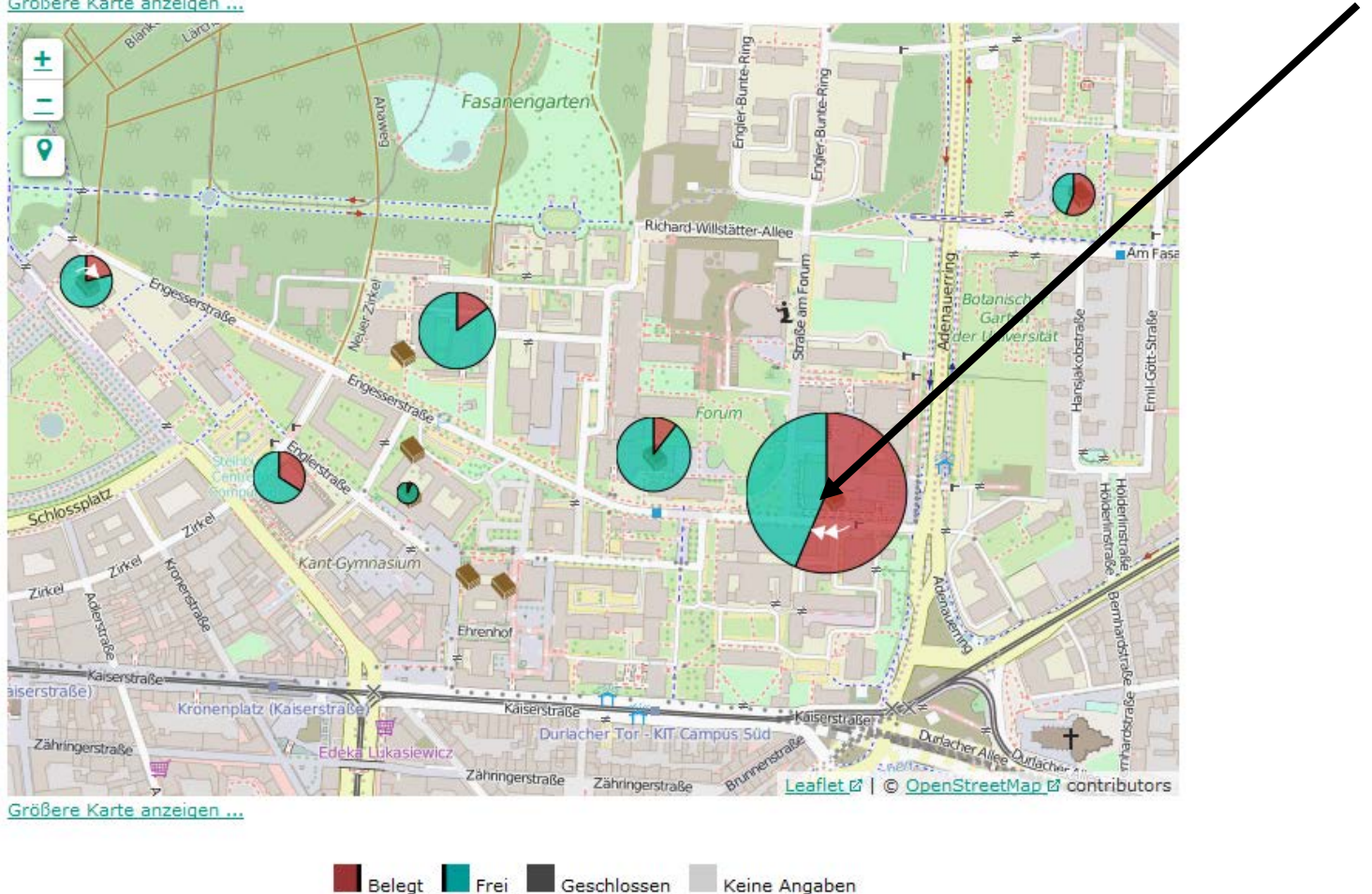

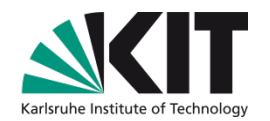

### **Darstellung als Karte**

Wegweiser Freie Lern- und Arbeitsplätze - Karte

Übersichtskarte zu freien Lern- und Arbeitsplätze in den Bibliotheken des KIT, der Hochschule Karlsruhe, der DHBW Karlsruhe und der TheaBib. Die Belegungswerte werden alle 5 Minuten neu geladen.

Größere Karte anzeigen ...

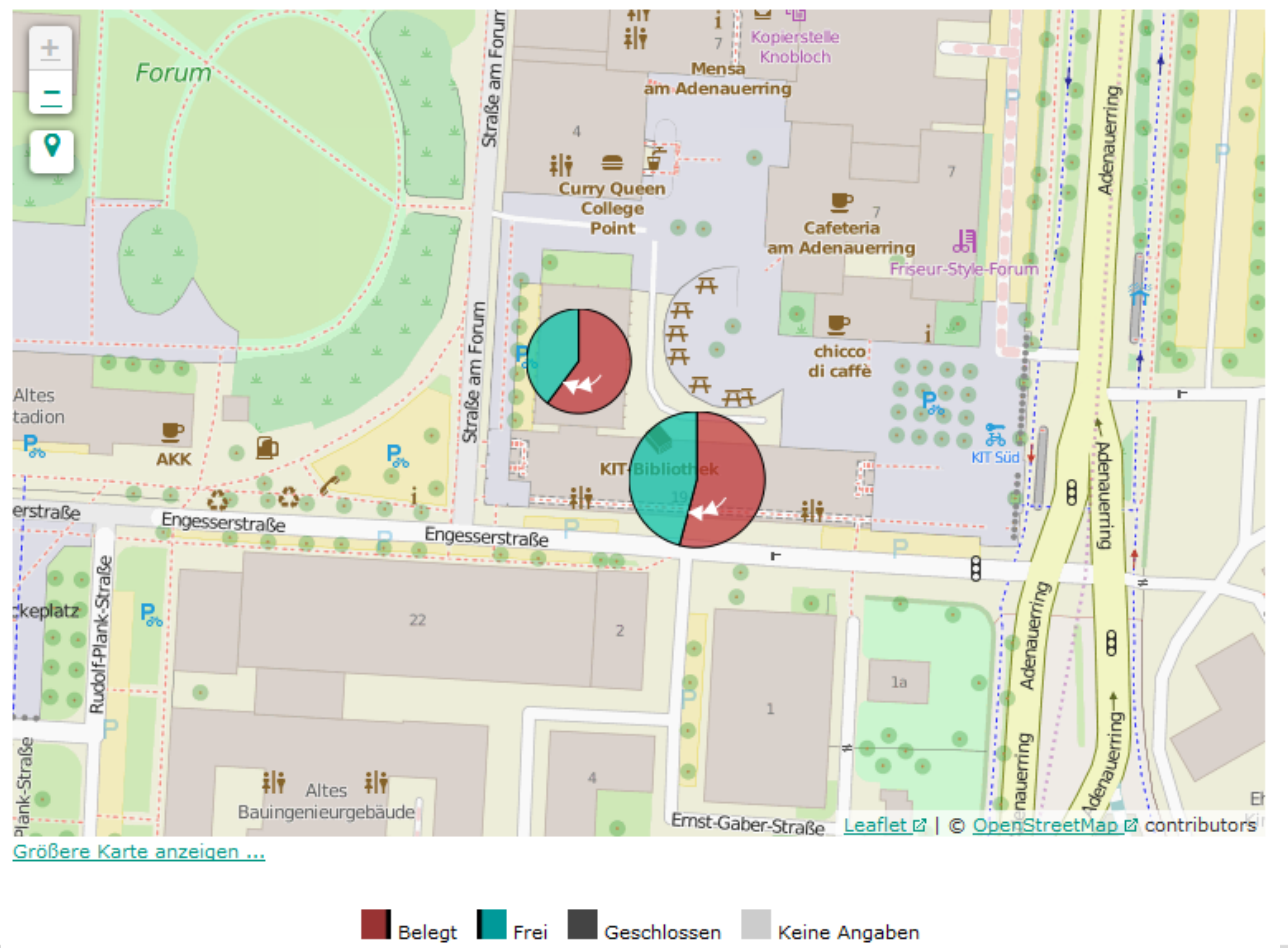

### **Jeder fängt mal klein an ..**

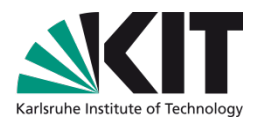

- Erster Prototyp von Markus Schnalke (Referendar)
- Manuelle Zählungen im Stundentakt (April 2013)

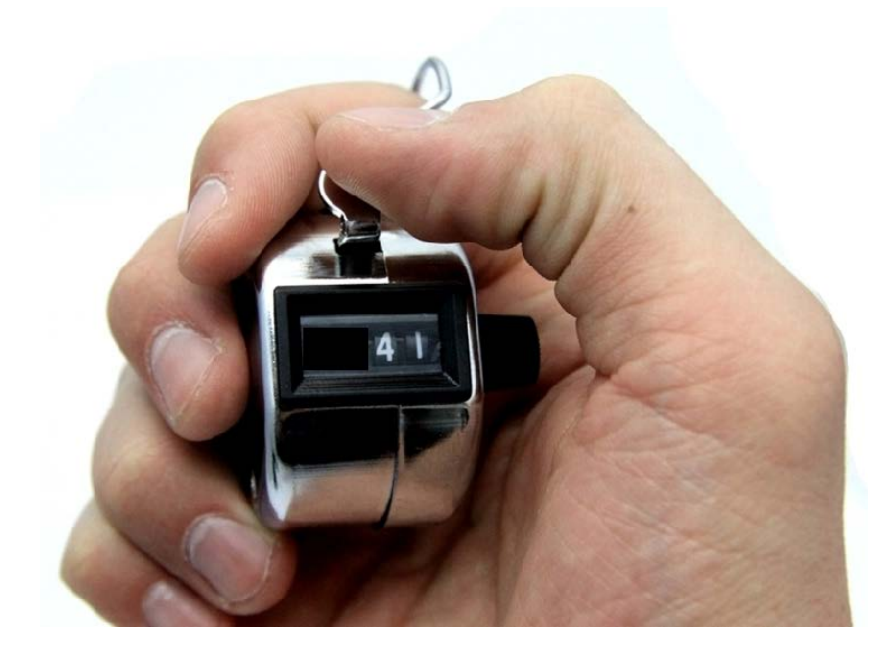

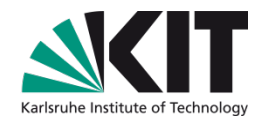

### **Jeder fängt mal klein an ..**

Manuelle Zählungen im Stundentakt (April 2013) n

### **Exakt oder prozentual**

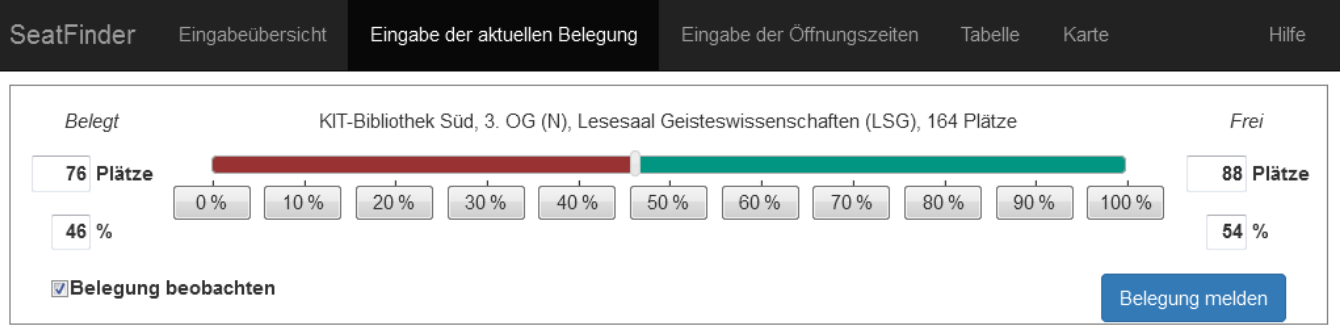

Verlauf in den letzten 24 Stunden

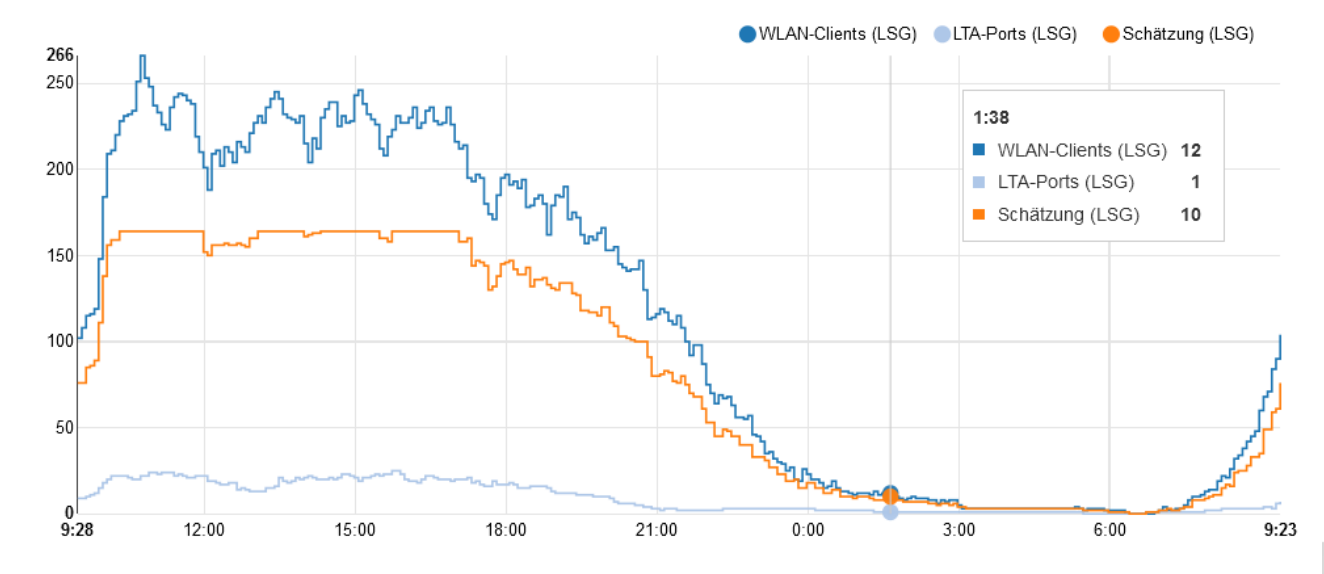

### **Nachteil der manuellen Datenerfassung**

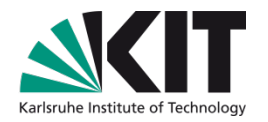

- Die KIT-Bibliothek ist eine 24/7-Bibliothek
	- **Personal nur ca. 50 Stunden pro Woche da**
	- Keine Seatfinder-Anzeige abends und am Wochenende
- Wunsch nach einer automatisierbaren Lösung entstand
	- Wie können wir die Belegung genügend gut schätzen?
	- **Now Was ist immer da und ist ein gutes Maß?**
	- **NUAN!**

### **WLAN-basierter Ansatz**

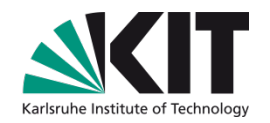

- Alle Lesesäle bieten WLAN!
- Idee wir schätzen die Belegung
	- **Algorithmisch berechnete Schätzung der Belegungszahlen**
	- Vergleich der manuell erfassten Zahlen mit den WLAN-Sessions

### **Messung der WLAN-Sessions**

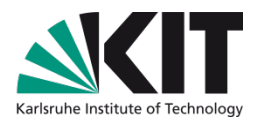

- Können wir die WLAN-Sessions zählen?
	- Wir nicht aber unser Netzwerkprovider kann das!
- Wie kommen wir an die Daten ran?
	- **2013** 
		- Netzwerkprovider lieferte Rohdaten aus den Access Points (APs)
		- Bibliothek ermittelte die Sessionzahlen und Summe pro Lesesaal
	- **n** Heute
		- Bibliothek stellt ein Web-API bereit
		- Netzwerkprovider liefert Sessionzahl pro Standort im JSON-Format
		- Daten von beliebig vielen Standorten pro Request möglich

### **Güte der Schätzung?**

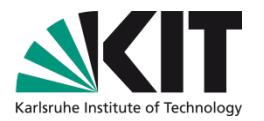

- 3 Jahre Praxis zeigen: Die Schätzungen sind sehr gut !
- Was muss man dafür tun?
	- Kalibrieren also manuell messen
	- Wie oft muss man manuell messen?
	- Immer dann, wenn man merkt, dass die Abweichungen zu groß  $\mathcal{L}^{\mathcal{L}}$ werden!

### **Negative Einflüsse auf die Schätzung?**

- Parkscheiben
	- Nutzung von Parkscheiben um die Mittagszeit
	- Weniger Sessions aber keine freien Plätze
- Veranstaltungsraum neben Lernraum
	- "Weniger ist manchmal mehr" nicht alle APs berücksichtigen
	- Bei angenommener Gleichverteilung der Personen im Raum, genügt manchmal die Schätzung anhand nur eines oder weniger APs durchzuführen.
- "Völkerwanderung"
	- Bei Vorlesungsende, Mensa-Time etc.
	- Peaks durch Einbuchen in APs der Lernräume beim Vorbeigehen

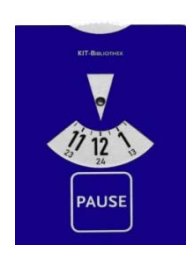

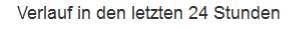

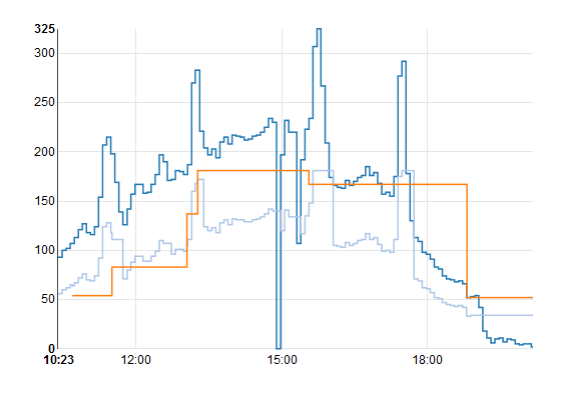

KIT-Bibliothek, Fragen und Anmerkungen an: Raphael Straub

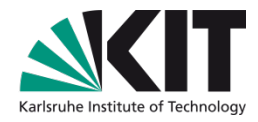

### **Wie funktioniert Seatfinder?**

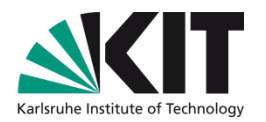

- WLAN-Session-Daten werden in einer Datenbank gespeichert
- Die Balkengrafik wird per Javascript dynamisch erzeugt  $\mathbb{R}^n$ 
	- Laden der Basis-Daten erfolgt im JSON-Format
- Integration in vorhandenes CMS ist möglich

### **Wie funktioniert Seatfinder?**

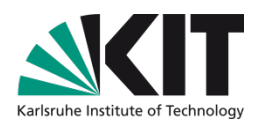

**•** Öffnungszeiten werden ebenfalls in DB erfasst

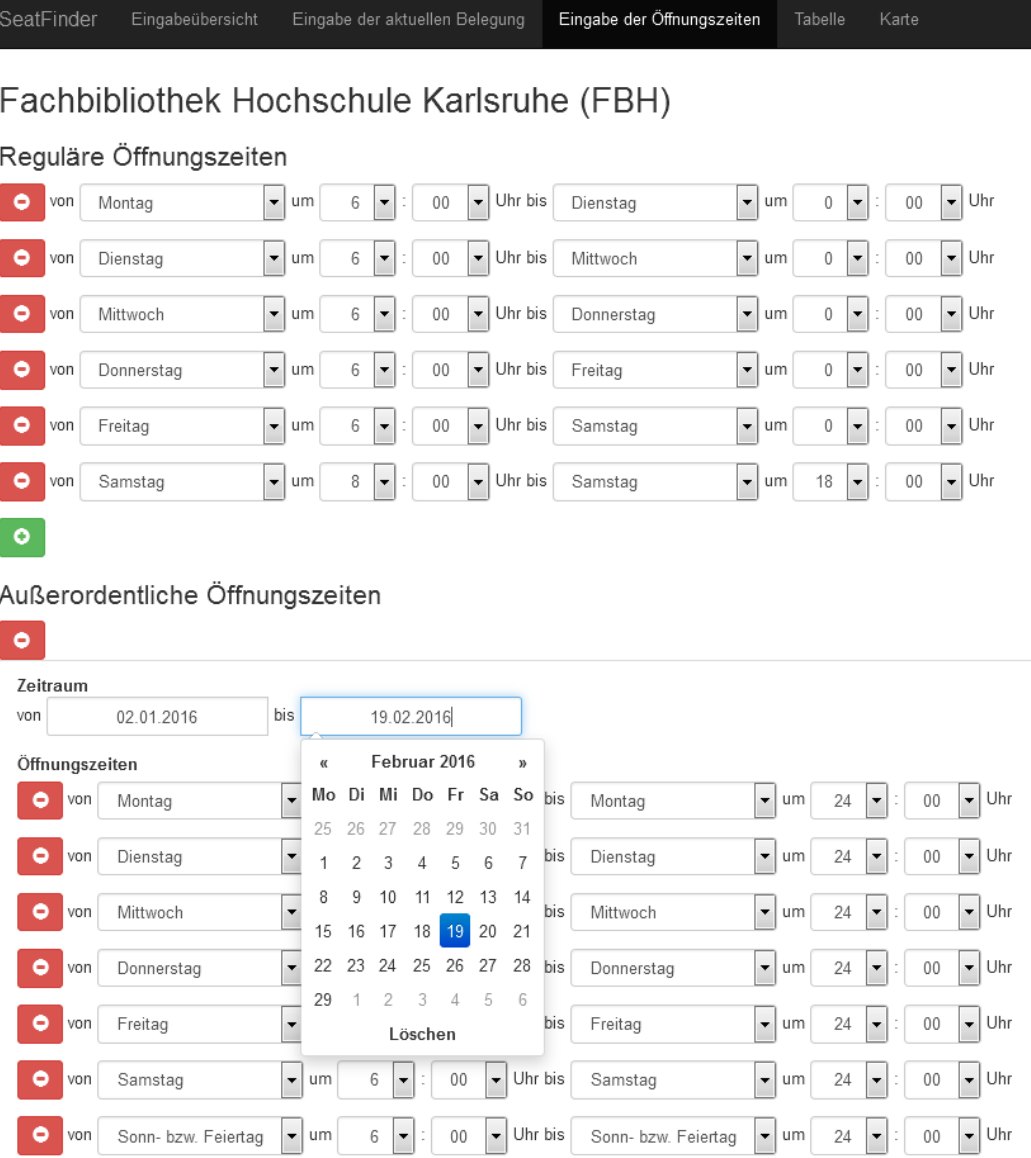

### **Wie funktioniert Seatfinder?**

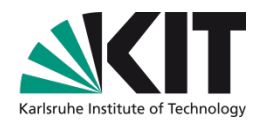

- Mehrsprachigkeit (NLS)
	- Seatfinder unterstützt derzeit zwei Sprachen DE und EN

### **Add-ons**

### Messung weiterer Daten pro Lernraum

- **Temperatur**  $\Box$
- Lärmbelastung  $\blacksquare$
- Luftqualität (war mal geplant)  $\mathcal{L}^{\mathcal{A}}$
- Raspberry Pi + Sensoren  $\mathcal{L}_{\mathcal{A}}$

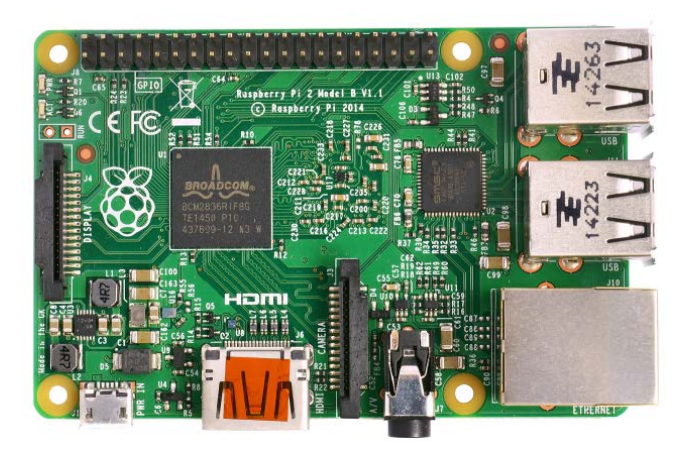

### **"Beliebte Zeiten" in Seatfinder**

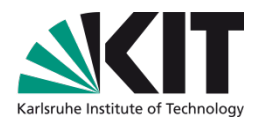

Analog zu Googles "Beliebte Zeiten"

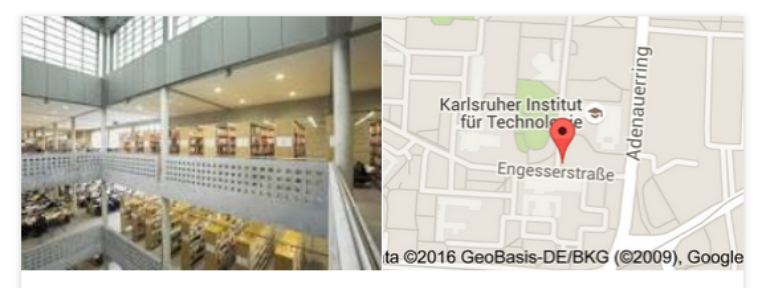

#### **KIT-Bibliothek**

Bibliothek

Website Routenplaner

Die KIT-Bibliothek ist die zentrale Bibliothek des Karlsruher Instituts für Technologie. Sie ist Ende des Jahres 2009 entstanden infolge des Zusammenschlusses der ehemaligen Universität Karlsruhe und des Forschungszentrums Karlsruhe. Wikipedia

Adresse: Str. am Forum 2, 76131 Karlsruhe

Öffnungszeiten: Heute geöffnet 24 Stunden geöffnet -

Telefon: 04972 16080

Inhaberschaft dieses Eintrag beanspruchen

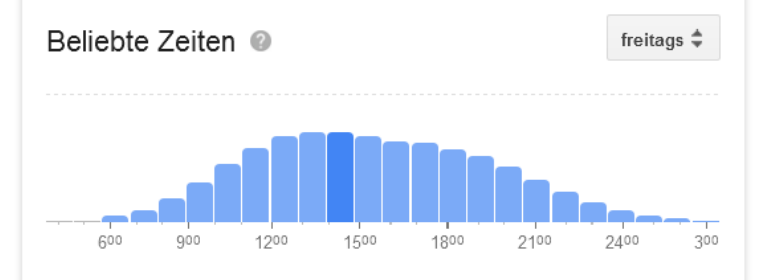

### **"Beliebte Zeiten" in Seatfinder**

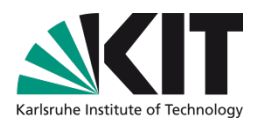

- Anzeige der letzten Woche
	- Details erscheinen beim Drüberfahren mit der Maus

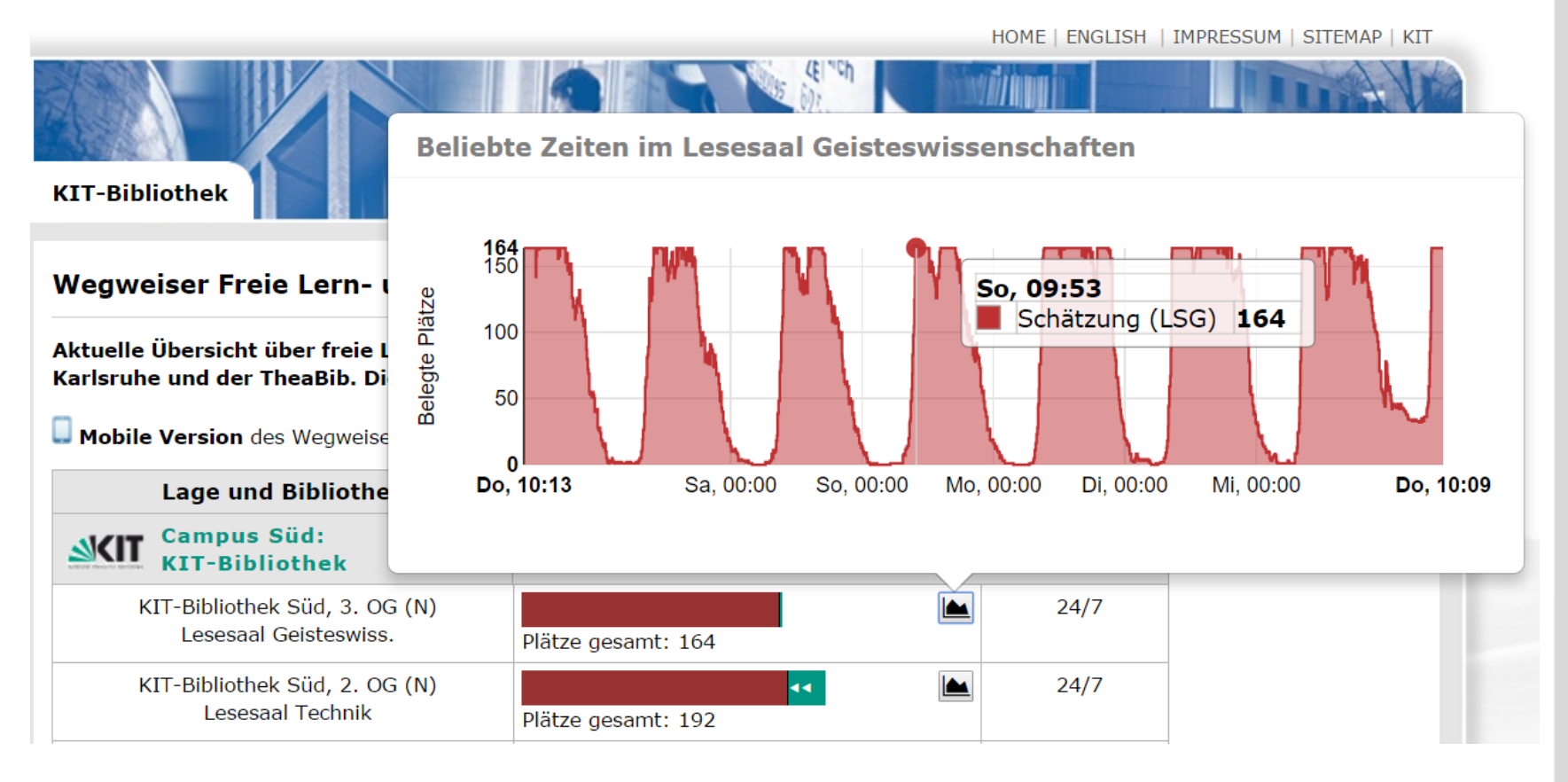

### **Welchen Nutzen bietet Seatfinder noch?**

#### Nutzungsstatistik der Lesesäle in der KIT-Bibliothek

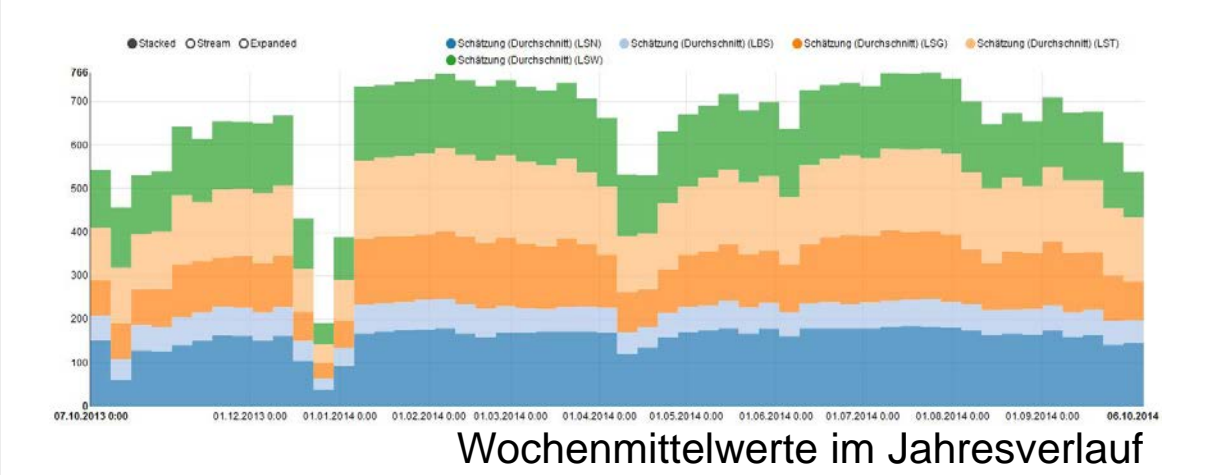

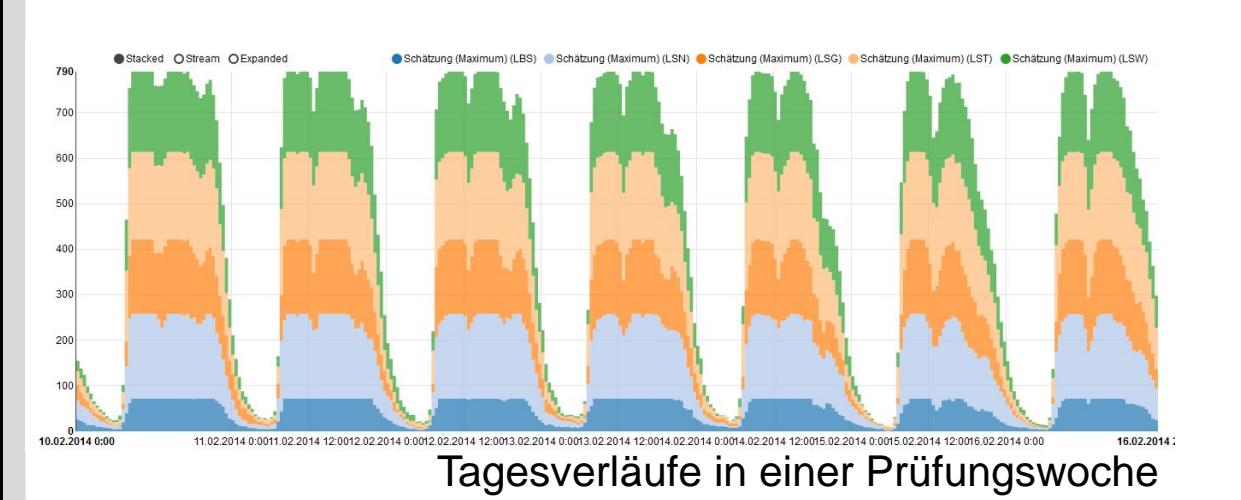

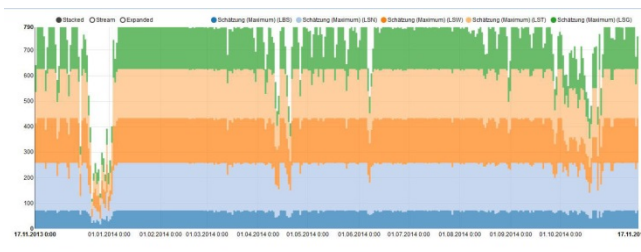

Tagesmaxima im Jahresverlauf

#### Belegte Sitze

- **O** IS Naturwissenschaften
- $\bigcirc$  Lehrbuchsammlung
- LS Geisteswissenschaften
- LS Technik
- LS Wirtschaftswissensch.

# **Seatfinder im Zusammenspiel mit**

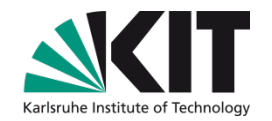

### Idee

- Anzeige der Belegungssituation beim Betreten der Bibliothek  $\mathcal{L}$
- Bisher  $\mathcal{L}$ 
	- **n** Stelen
	- **Nachteil: Diashow**
- **2** Zukünftig
	- Smartphone-App BiBlue (E)

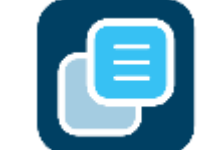

# **Was ist BiBlue?**

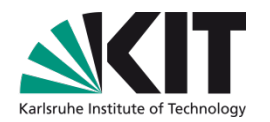

- Ein Marketinginstrument
- Zitat von der www.biblue.org Homepage
	- BiBlue ermöglicht auf neuartige Weise,  $\blacksquare$ standortbezogene Informationen Ihrer Bibliothek mit dem Smartphone zu empfangen

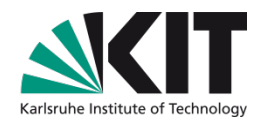

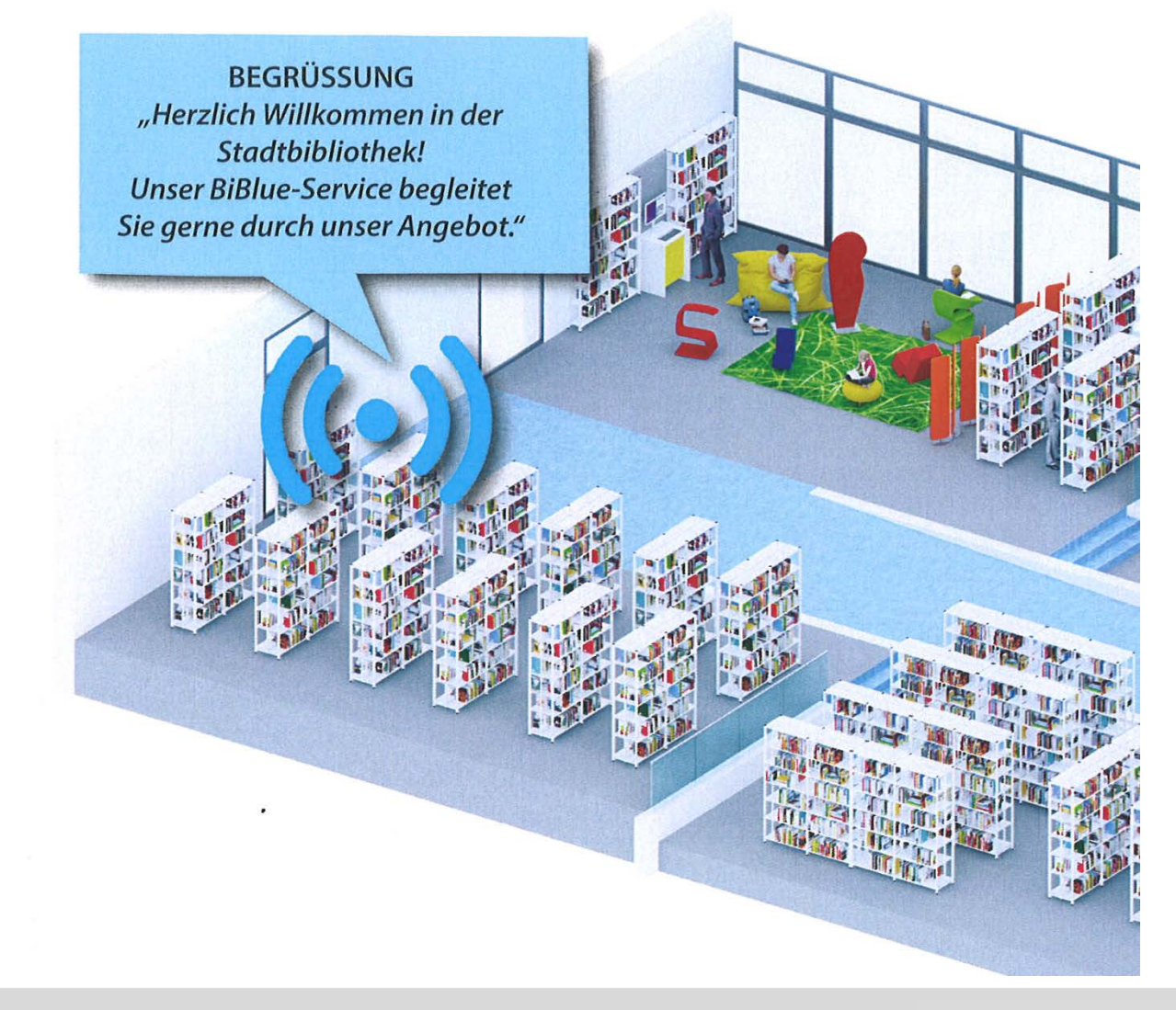

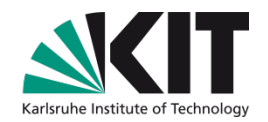

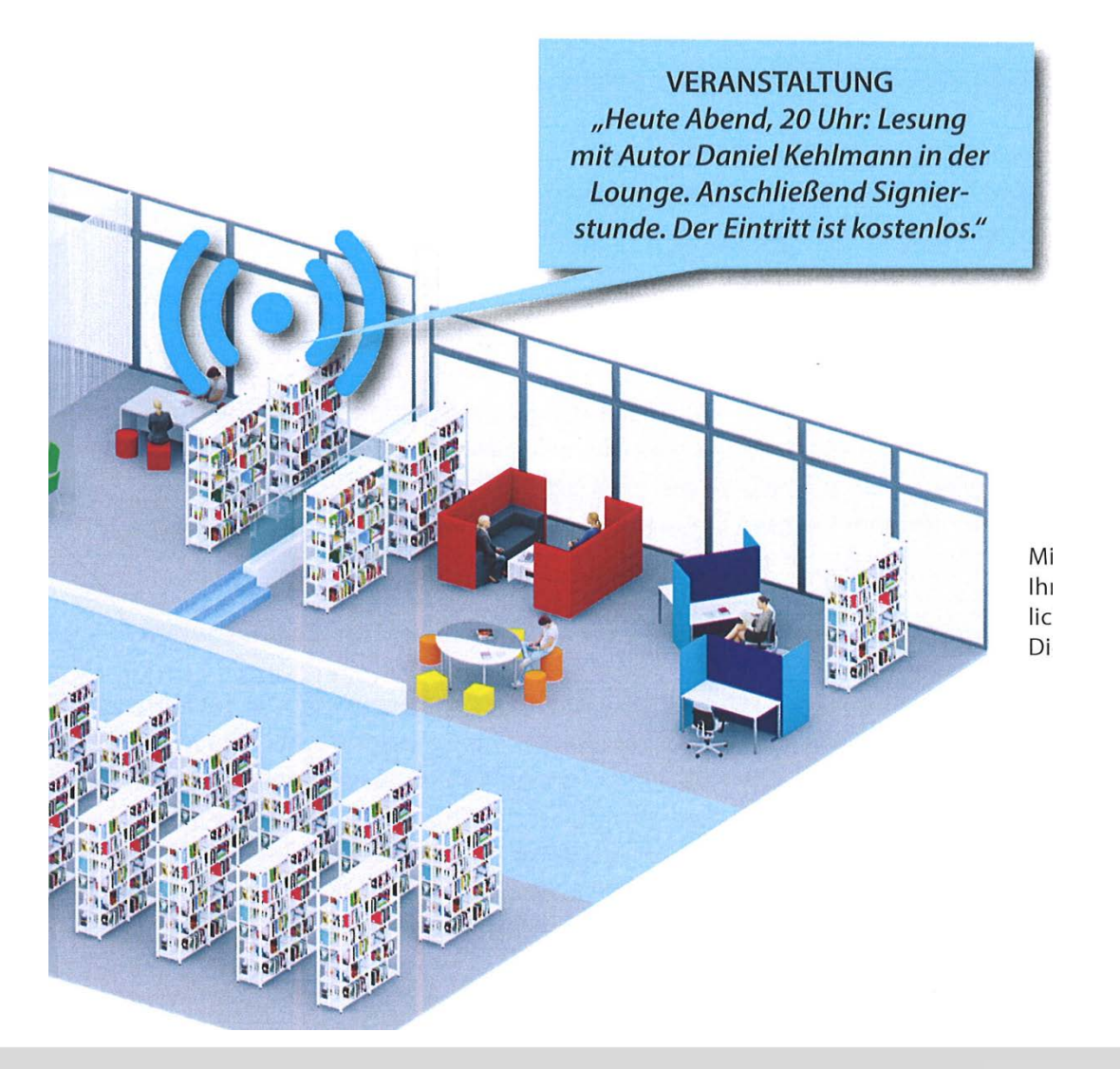

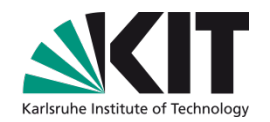

- **Technik**  $\mathbf{r}$ 
	- Beacons & Bluetooth  $\mathcal{L}^{\mathcal{L}}$
	- **Beacons sind Sender mit individueller Senderkennung (ID)**

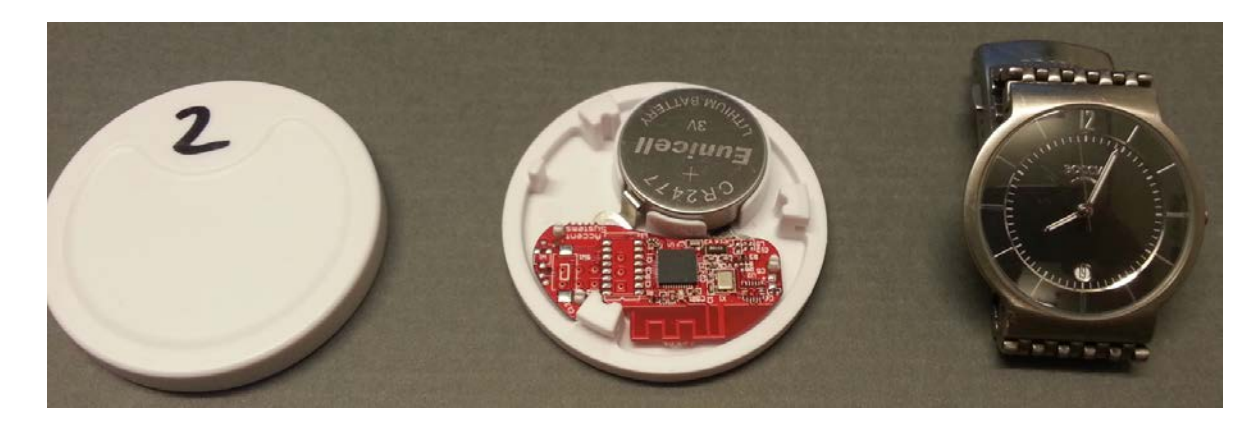

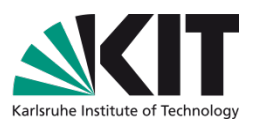

- Nutzer empfängt Empfang die Nachricht, wenn er am Sender vorbeikommt
	- **Push-Nachrichten**
	- Nachrichten werden nur einmal angezeigt !
	- Caching vermeidet BiBlue-SPAM
- Eine App für viele BiBlue-Bibliotheken

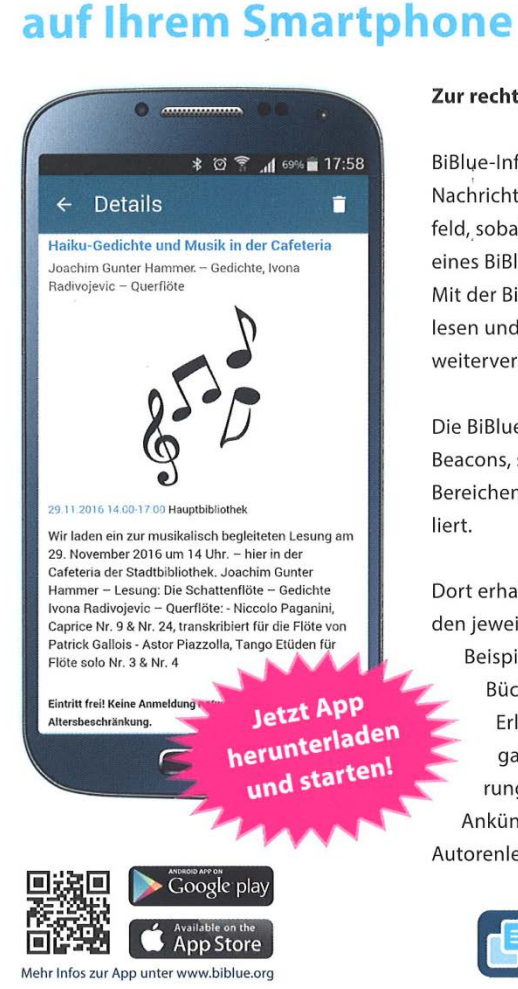

**Vor-Ort-Infos Ihrer Bibliothek** 

#### Zur rechten Zeit am rechten Ort

BiBlue-Infos erscheinen als Push-Nachricht im Benachrichtigungsfeld, sobald Sie sich in der Nähe eines BiBlue-Senders aufhalten. Mit der BiBlue-App lassen sie sich lesen und in den sozialen Medien weiterverbreiten.

Die BiBlue-Sender, sogenannte Beacons, sind in verschiedenen Bereichen Ihrer Bibliothek instal-

Dort erhalten Sie bezogen auf den jeweiligen Standort zum Beispiel Hinweise auf neue Bücher in der Kinderecke, Erläuterungen zum Rückgabeautomaten, Orientierungshinweise oder die Ankündigung der nächsten Autorenlesung.

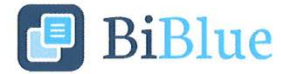

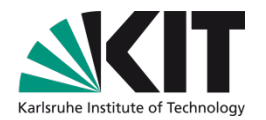

#### Bibliothek trägt Informationen per Web-Interface ein

**Nachrichten sind Sendern zugeordnet** 

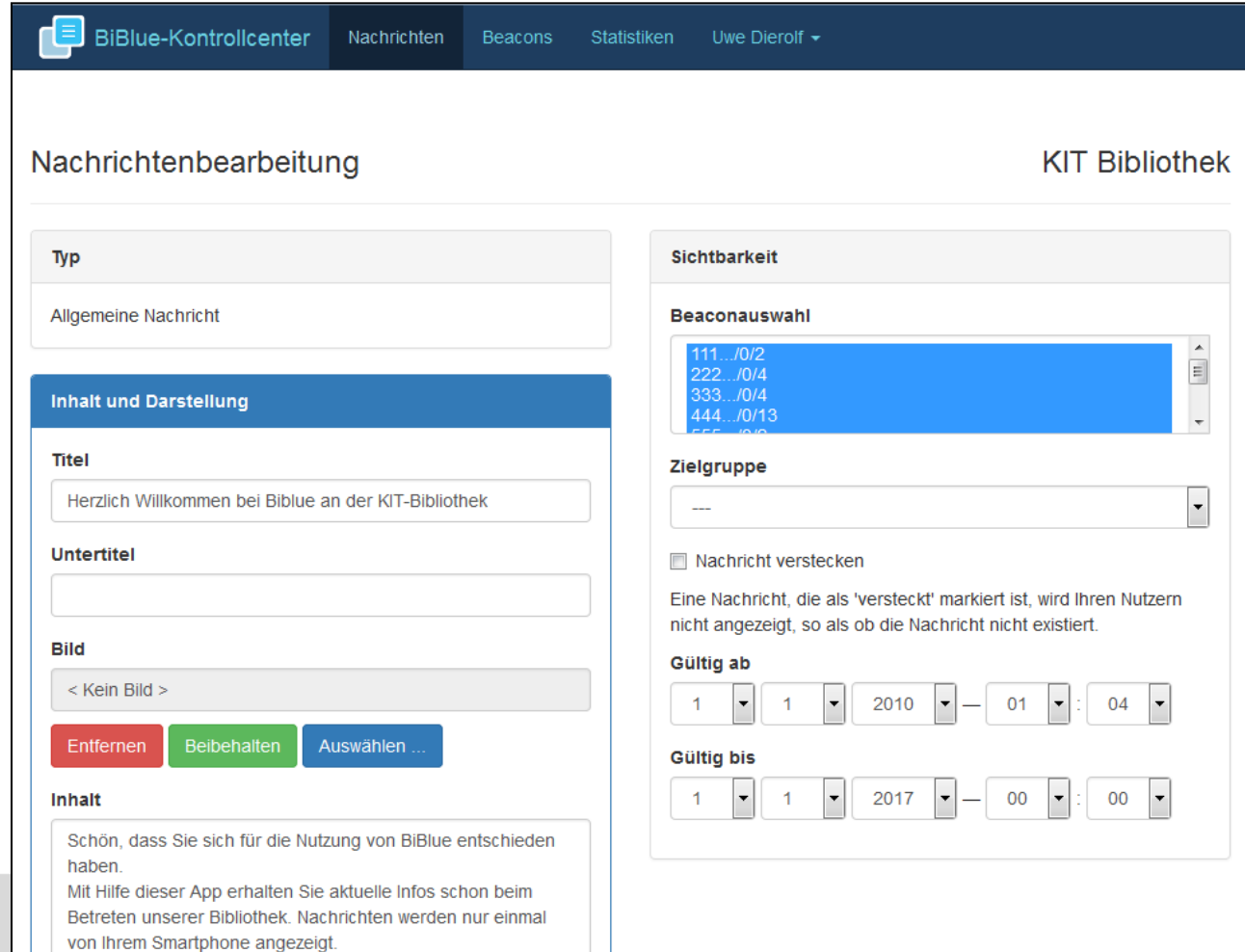

### **Ergebnisse der Blitz-Umfrage zu Bluetooth**

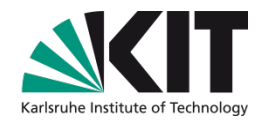

- **121 Teilnehmer**
- "Wenn ich in die Bibliothek gehe, ist Bluetooth bei mir aktiviert"
	- **Nur 12% haben derzeit Bluetooth aktiviert**
- "Ich würde Bluetooth bei mir aktivieren, um Informationen der Bibliothek zu erhalten"
	- **70% würden Bluetooth aktivieren**

# **Erweiterung von BiBlue um dynamische News**

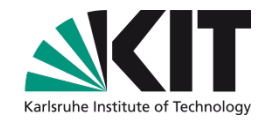

- Nochmal die Idee
	- Seatfinder-Belegungsinfos beim Betreten der Bibliothek anzeigen
- Nachrichten werden von Software dynamisch per API in BiBlue eingetragen
- Voraussetzung
	- BiBlue muss konfigurierbarer werden
	- Nutzer muss gewisse Nachrichtentypen unterdrücken können
- **Neiteres Szenario für dynamisches BiBlue** 
	- Anzeige von neuen E-Books am Regal mit dem Printbestand

### Wer steckt hinter BiBlue?

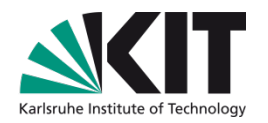

- Initiator  $\Box$ 
	- **Norbert Weinberger (ehemals OCLC)**
- Technik  $\mathcal{L}^{\text{max}}$ 
	- BibTip GmbH
- **Nertrieb** 
	- ekz : divibib Ihr BiBlue-Partner

Ein Unternehmen der ekz Gruppe

#### **36** 16.02.2016 Dipl.-Inform. Uwe Dierolf - KIT-Bibliothek

### **Nachnutzung des Seatfinder**

- Seatfinder wird seit Juni 2015 als gehostete Lösung angeboten
	- **Erster Nutzer ist die Universität St. Gallen**
	- UB Tübingen im Frühjahr 2016
- Was muss man dazu tun?
	- Der Netzwerkprovider (z.B. Rechenzentrum) muss die WLAN-Sessionzahlen ermitteln und z.B. alle 5 Minuten per API an Seatfinder übertragen.
	- Die Balkengraphik wird von Seatfinder per Javascript erzeugt und kann daher auf beliebigen Seiten für alle oder einzelne Lernräume angezeigt werden.
	- Es ist keine eigene Programmierung erforderlich!

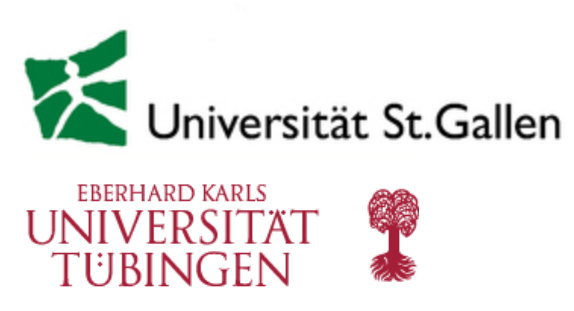

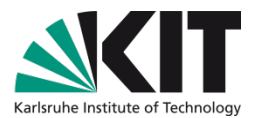

### **Nachnutzung des Seatfinder**

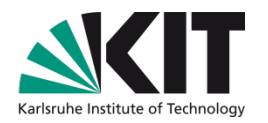

- Probleme  $\mathbf{r}$ 
	- **Netzwerkprovider können APs nicht auslesen**
- Lösung  $\mathcal{L}^{\mathcal{A}}$ 
	- **Freie Tools für viele Hersteller von APs sind im Netz verfügbar**

### **Fazit: 3 Jahre Seatfinder**

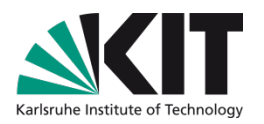

- Seatfinder ist ein wichtiger Baustein zum Thema Lernraum
	- Seatfinder kommt bei den Nutzern sehr gut an
	- Seatfinder-Daten (JSON-Format) werden von Studenten für Apps abgegriffen.
- Seatfinder-Zahlen bilden die Grundlage für Statistiken
	- Belegungszahlen haben mehr Aussagekraft als reine Besucherzähler
- **Ein Seatfinder-Projekt hat keine Probleme mit dem Datenschutz** 
	- Es werden keine personenbezogenen Daten verarbeitet!

### **Dank an die Entwickler**

- Markus Schnalke
	- Für den ersten Prototyp, mit dem wir 2013 in Betrieb gegangen sind
	- http://marmaro.de/

### Raphael Straub

- Für alles, was danach entstand und das ist wirklich sehr viel !
- Ohne sein Engagement gäbe es Seatfinder in seiner heutigen Form nicht !

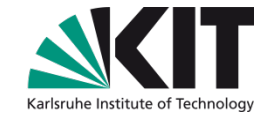

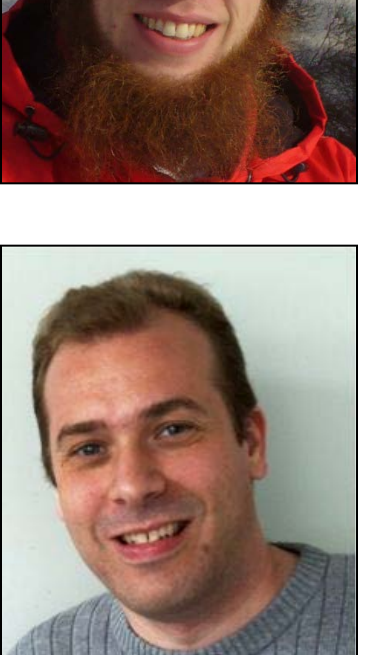

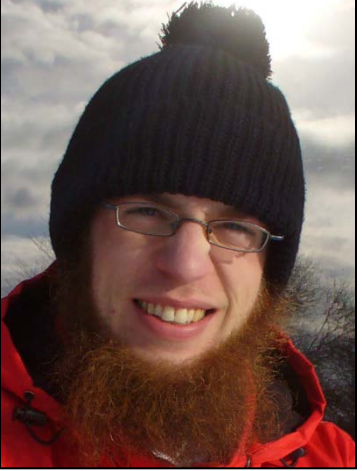

### **Noch Fragen?**

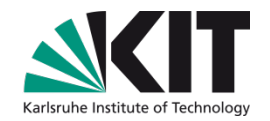

Vielen Dank für die Aufmerksamkeit !

Uwe.Dierolf@kit.edu

### **Literatur**

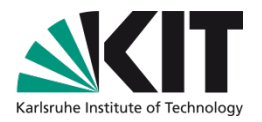

Uwe Dierolf, Michael W. Mönnich, Markus Schnalke  $\mathbb{R}^2$ Ein Leitsystem für Lern- und Arbeitsplätze in den Bibliotheken des Karlsruher Instituts für Technologie (KIT), http://www.b-i-t-online.de/heft/2013-03-nachrichtenbeitrag-dierolf.pdf